# **Задача X. «Сумма»**

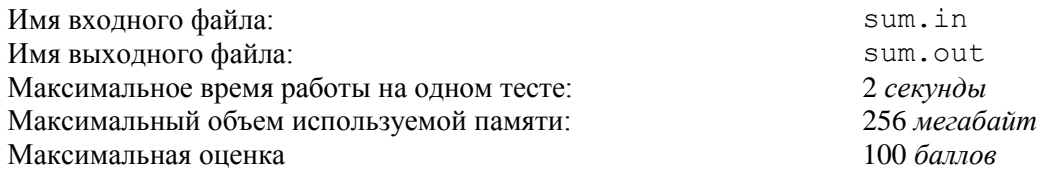

Заданы два целых числа. Требуется найти их сумму.

# *Формат входных данных*

Входной файл содержит два целых числа *a* и *b*, по одному в строке. Файл не содержит пробелов.

# *Формат выходных данных*

Выведите в выходной файл сумму чисел, заданных во входном файле.

#### *Пример*

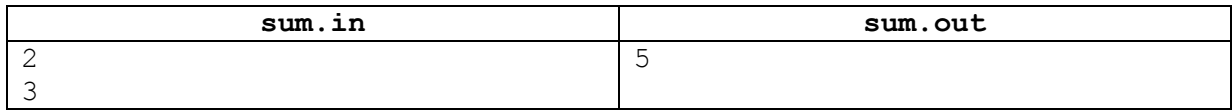

# *Подзадачи и система оценки*

В данной задаче четыре подзадачи. Для оценки каждой подзадачи используется группа тестов. Вы получите баллы за подзадачу только в том случае, если все тесты из соответствующей группы пройдены.

# *Подзадача 1 (25 баллов)*

Заданные числа *a* и *b* неотрицательные и не превышают  $10^9$ .

#### *Подзадача 2 (25 баллов)*

Заданные числа *a* и *b* по модулю не превышают  $10^9$ .

#### *Подзадача 3 (25 баллов)*

Заданные числа *a* и *b* неотрицательные и не превышают  $10^{100}$ .

#### *Подзадача 4 (25 баллов)*

Заданные числа *a* и *b* по модулю не превышают  $10^{100}$ .

#### *Обратная связь*

Вы можете запросить баллы, которые получает ваша программа на тестах жюри для этой задачи не более 10 раз за тур. Вы можете делать запрос не чаще одного раза в 5 минут. Для каждой подзадачи вам сообщаются баллы за эту подзадачу. Детальные результаты на тестах не сообщаются.

В этой задаче вы можете вручную выбрать, какое решение будет оцениваться. В этом случае вы получите баллы за лучшее решение из:

- выбранного вами;
- $\bullet$ последнего принятого на проверку решения.

Если вы не сделаете свой выбор, то будет оцениваться лучшее решение из:

- тех решений, по которым вы посмотрели баллы;
- последнего принятого на проверку решения.

# **Задача Y. «Угадай число»**

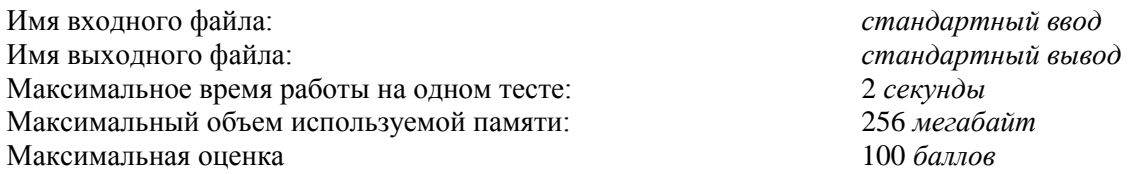

Это интерактивная задача. В процессе тестирования ваша программа будет взаимодействовать с программой жюри с использованием стандартных потоков ввода/вывода.

Программа жюри загадала число от 1 до *n*, цель вашей программы — отгадать его. Для этого ваша программа сообщает свои догадки программе жюри, а программа жюри отвечает, является ли загаданное число большим, меньшим или равным сделанной догадке.

# *Протокол взаимодействия с программой жюри*

Сначала ваша программа должна прочитать из стандартного потока ввода число *n*. Затем протокол общения следующий: ваша программа выводит в стандартный поток вывода одну строку, содержащую число — свою догадку о загаданном числе. Делайте сброс буфера потока вывода после каждой догадки. Для этого используйте

- $\bullet$  flush (output) в паскале или Delphi;
- **•** fflush(stdout) или cout.flush()  $B C/C++;$
- Console.out.flush() в Visual Basic.

После этого программа должна считать из стандартного потока ввода одно число: ответ программы жюри. Возможны следующие ответы:

- $1 3a$ гаданное число больше последней догадки;
- $-1$  загаданное число меньше последней догадки;
- 0 последняя догадка верна. Считав 0, ваша программа должна завершиться.

#### *Пример взаимодействия*

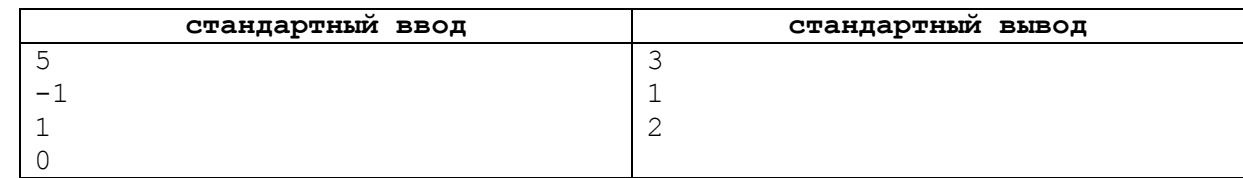

#### *Подзадачи и система оценки*

В данной задаче две подзадачи. Для оценки каждой подзадачи используется группа тестов. Вы получите баллы за подзадачу только в том случае, если все тесты из соответствующей группы пройдены.

#### *Подзадача 1 (50 баллов)*

Выполнено неравенство 1 ≤ *n* ≤ 100. Ваша программа должна сделать не более *n* догадок.

#### *Подзадача 2 (50 баллов)*

Выполнено неравенство 100 ≤ *n* ≤ 10<sup>9</sup> . Ваша программа должна сделать не более 30 догадок.

#### *Обратная связь*

Вы можете запросить результаты работы вашей программы на тестах жюри для этой задачи 10 раз за тур. Вы можете делать запрос не чаще одного раза в 5 минут. По каждому тесту вам сообщается результат запуска вашей программы на этом тесте.

В этой задаче вы можете вручную выбрать, какое решение будет оцениваться. В этом случае вы получите баллы за лучшее решение из:

- выбранного вами;
- последнего принятого на проверку решения.
- Если вы не сделаете свой выбор, то будет оцениваться лучшее решение из:
	- тех решений, по которым вы посмотрели баллы;
	- последнего принятого на проверку решения.

# **Задача Z. «Разворот последовательности»**

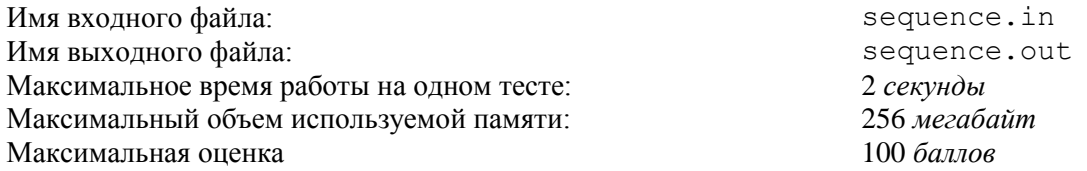

Задана последовательность целых чисел. Требуется вывести эту последовательность в обратном порядке.

# *Формат входных данных*

Входной файл содержит последовательность целых чисел:  $a_1, a_2, ..., a_n$  ( $-10^{18} \le a_i \le 10^{18}$ ), соседние числа разделены пробелом. Количество элементов последовательности не превышает 100 000.

#### *Формат выходных данных*

Выведите в выходной файл последовательность чисел из входного файла в обратном порядке.

# *Примеры*

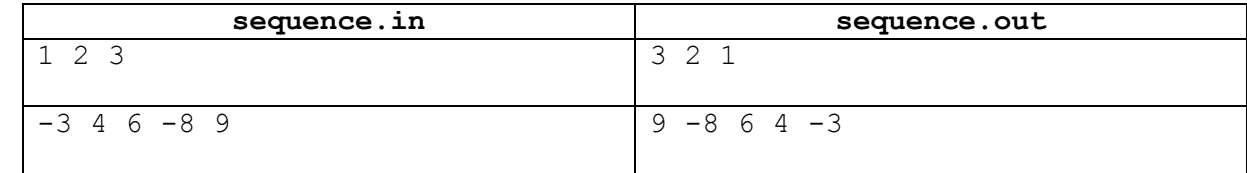

# *Система оценки*

Для оценки этой задачи используется 20 тестов. Каждый тест оценивается по 5 баллов. Тесты оцениваются независимо.

#### *Обратная связь*

В этой задаче вам не сообщаются результаты работы вашей программы на тестах жюри во время тура.

В этой задаче вы можете вручную выбрать, какое решение будет оцениваться. В этом случае вы получите баллы за лучшее решение из:

- выбранного вами;
- последнего принятого на проверку решения.  $\bullet$

Если вы не сделаете свой выбор, то будет оцениваться последнее принятое на проверку решение.